# **INFORMATIVO PIT** BOLETIM DO PROGRAMA DE INTEGRAÇÃO TRIBUTÁRIA

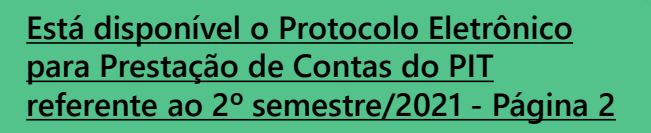

**[Novo procedimento é implantado para](#page-2-0)  envio das CVIs – Página 3**

**[Curso "NFG e Entidades Sociais" terá](#page-3-0)  turmas em fevereiro e março - Página 4**

**Alunos vencedores do II Concurso de [Educação Fiscal recebem premiação -](#page-4-0) Página 5**

**Turma de abril do Curso Educação Fiscal [na Base Nacional Comum Curricular está](#page-5-0) com inscrições abertas - Página 6**

**[Produtores rurais já podem emitir](#page-6-0)  documentos fiscais por APP - Páginas 7 e 8**

**Receita Estadual disponibiliza consulta [com apuração parcial de Registros de](#page-7-0)  Passagem válidos no mês - Página 8**

**[Relatório de Educação Fiscal apresenta](#page-8-0)  atividades realizadas em 2021 - Página 9**

**Primeira turma do ano do Curso Teórico [Básico "Turma Volante Municipal" está](#page-9-0)  com as inscrições abertas - Página 10**

**[Abertas as inscrições para o Curso Índice](#page-10-0)  de Participação dos Municípios – Visão Estratégica - Página 11**

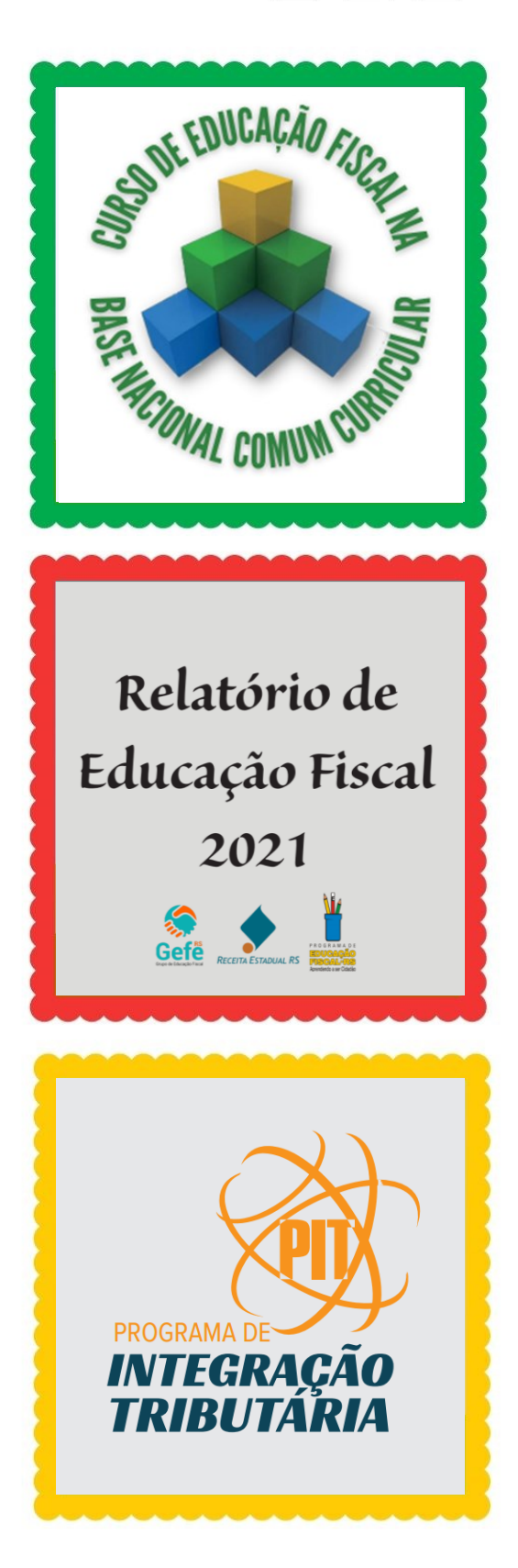

## <span id="page-1-0"></span>Está disponível o Protocolo Eletrônico para Prestação de Contas do PIT referente ao 2º semestre/2021

*Prazo para abertura e envio do Protocolo Eletrônico referente às ações realizadas no segundo semestre/2021 encerra dia 02 de março.*

**Já está disponível, através do site da Receita Estadual, o Protocolo Eletrônico para envio da documentação de comprovação das ações que pontuam no 2º semestre de 2021 no Programa de Integração Tributária – PIT.** 

**O município deve abrir o Protocolo Eletrônico para envio da prestação de contas para a Divisão de Relacionamento com Cidadãos e Municípios – DRCM avaliar e atribuir os pontos. O prazo para abertura e envio do Protocolo Eletrônico referente às ações realizadas no segundo semestre/2021 é de 1º de janeiro até 02 de março, excepcionalmente considerando o feriado de Carnaval.** 

**O processo é totalmente eletrônico, por este motivo recomendamos que os municípios sigam o passo a passo para abertura do Protocolo Eletrônico disponível na página do PIT, bem como as orientações do Manual de Prestação de Contas do PIT 2021/2, também disponível no site** 

**https://receita.fazenda.rs.gov.br/conteud [o/14245/manual-de-prestacao-de-contas](https://receita.fazenda.rs.gov.br/conteudo/14245/manual-de-prestacao-de-contas-do-pit-2021-2)do-pit-2021-2**

**Embora o envio da documentação seja virtual, os procedimentos relacionados aos documentos a apresentar continuam sendo os mesmos, lembrando que: • as ações do Grupo I - Programa de Educação Fiscal – PEF, Grupo II - Incentivo à emissão de documentos fiscais (exceto sorteios usando Plataforma da NFG) e**

**Grupo III - Comunicação de Verificação de Indícios – CVI, só pontuarão se o município encaminhar adequadamente a prestação de contas; e • o Anexo Z-6 permanece sendo obrigatório na prestação de contas via protocolo eletrônico – lembrar de assinalar "x" nas ações que o município realizou e está enviando a comprovação.** 

**O resultado da análise das Prestações de Contas é publicado no Diário Oficial do Estado e no site da Receita Estadual/SEFAZ. A primeira publicação da pontuação é chamada de provisória, pois dela cabe recurso administrativo que busca eventual revisão/correção da pontuação atribuída. Após a publicação da pontuação provisória do PIT no DOE, eventuais recursos administrativos também serão apresentados via Protocolo Eletrônico.**

**Dúvidas podem ser encaminhadas para o e-mail [drcm@sefaz.rs.gov.br](mailto:drcm@sefaz.rs.gov.br)**

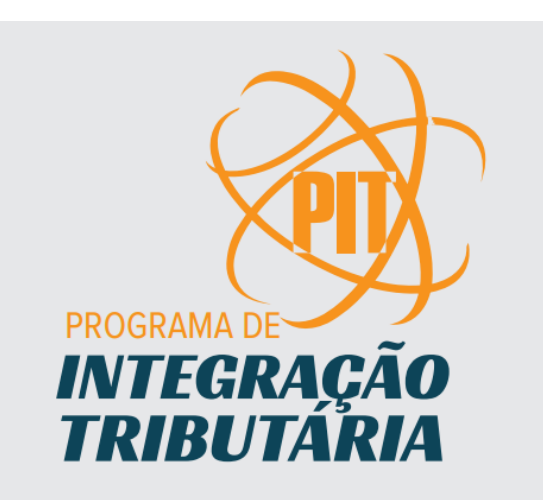

### <span id="page-2-0"></span>Novo procedimento é implantado para envio das CVIs

*Encaminhamento das CVIs lavradas pelos municípios para Receita Estadual passa a ser realizado através de Protocolo Eletrônico.*

**A CVI (Comunicação de Verificação de Indícios) está prevista no Programa de Integração Tributária - PIT como um instrumento à disposição dos municípios para comunicar a Receita Estadual sobre eventual indício de irregularidade por parte de contribuinte do ICMS, visando recuperar possível Valor Adicionado Fiscal, principal critério utilizado na distribuição do ICMS entre os municípios. Atualmente a Instrução Normativa 045/98 (Título V, Capítulo II, item 2.4) prevê dois tipos de CVI, a de Saldo Operacional e a de Conferência de Endereço, sendo que, para que a CVI seja válida, a empresa deve ser notificada através da assinatura do responsável na CVI ou envio por Aviso de Recebimento pelo correio (notificação por e-mail não é válida).** 

**Após notificação do contribuinte, a CVI deve ser encaminhada para Receita Estadual para conhecimento do indício e para pontuação no PIT. Para atender ambas finalidades, comunicamos que a partir de agora as CVIs lavradas pelos municípios devem ser enviadas para Receita Estadual através de Protocolo Eletrônico.** 

**O Protocolo Eletrônico está disponível no site da Receita Estadual, no Auto Atendimento das Prefeituras, de forma semelhante ao que já ocorre com o envio da Prestação de Contas do PIT e impugnação aos índices provisórios. Dessa forma, não é mais necessário protocolar, ou enviar por Sedex, as CVIs para a Delegacia da Receita Estadual da região do município.**  **Saiba como enviar a CVI para a Receita Estadual através do Protocolo Eletrônico: escanear a CVI (arquivo .PDF), assinar o arquivo .PDF da CVI com certificado digital, anexar o(s) arquivo(s) assinado(s) ao Protocolo/GPRE e enviar para Receita Estadual.** 

**A partir do recebimento das CVIs pelo Protocolo Eletrônico, a DRCM já incluirá essas CVIs para contagem de pontuação no PIT, possibilitando que não seja mais necessário incluir a documentação nas prestações de contas do PIT.** 

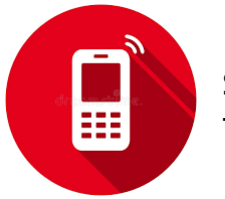

**Serviço de plantão fiscal** 

**Lembramos que está disponível o serviço de plantão fiscal da AMFM (Agência Metropolitanade Fiscalização Móvel) para orientação dos Agentes Municipais no que se refere a dúvidas referentes ao trabalho volante/fiscalização no trânsito das mercadorias.** 

**Este plantão está disponível de segunda a sexta-feira, das 08:30h às 18:00h, pelo telefone 51-3337-4799.** 

**Em caso de dúvidas, enviar e-mail para [drcm@sefaz.rs.gov.br](mailto:drcm@sefaz.rs.gov.br)**

# <span id="page-3-0"></span>Curso "NFG e Entidades Sociais" terá turmas em fevereiro e março

*Ainda estão abertas as inscrições para a turma de março.*

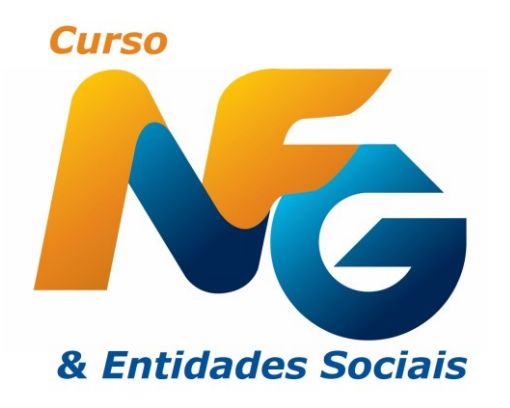

**O Curso "NFG e Entidades Sociais" é destinado aos cidadãos que possuem vínculo com Entidades Sociais e não possui custos para os participantes, sendo exigido o**  **compromisso com a vaga disponibilizada, em nome da Entidade pela qual será feita a inscrição.** 

**O curso é integralmente no formato a distância, com carga horária de 20 horas, que poderão ser realizados no horário que melhor convier aos participantes, desde que dentro da semana proposta.**

**Serão disponibilizadas duas turmas, sendo 500 vagas em cada com o limite de uma vaga por Entidade: a primeira turma de 15/02 a 14/03; e a segunda de 15/03 a 11/04.**

#### Turma de março: inscrições abertas

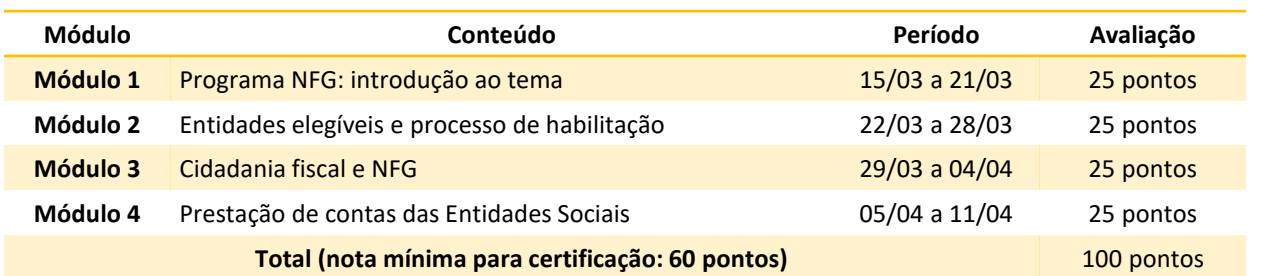

#### **Inscrições**

**Entidades interessadas em participar deste curso devem solicitar ao participante que as representará para preencher o formulário cujo link se encontra abaixo. Será necessário informar o nome social da Entidade e o código de identificação. Caso você precise consultar o código, [clique no link,](https://nfg.sefaz.rs.gov.br/Nfgs/site/ConsultaEntidade.aspx) coloque a área de atuação da Entidade e o Município e localize o código.**

**Prazos para inscrição: até 10/03 ou até o limite de vagas**

**As inscrições podem ser feitas pelo link a seguir.**

**<https://forms.gle/QM4DVj84E96SuPu4A>**

#### **Pontuação no NFG**

**A participação de membros das diretorias das Entidades Sociais cadastradas no Programa NFG no curso garante pontuação de 500 mil pontos para a respectiva Entidade Social no Programa.**

# <span id="page-4-0"></span>Alunos vencedores do II Concurso de Educação Fiscal recebem premiação

*A organização do concurso recebeu fotos dos alunos com a premiação já em mãos.*

**Foram enviados, no final do mês de janeiro, os prêmios para os alunos vencedores do "II Concurso de Educação Fiscal: Consumo Consciente e Desenvolvimento Regional". Conforme disposto no regulamento do concurso, foram enviados videogames Sony PlayStation 4 para os classificados em primeiro lugar em cada categoria, Microsoft X-Box One para os classificados em segundo lugar, e Microsoft X-Box One 500GB para os classificados em terceiro lugar. Cada premiação incluía ainda um controle extra.**

**Também foi enviado para a Escola Municipal de Ensino Fundamental Evaldo Roberto Nickhorn do município de Rodeio Bonito um aparelho Sony PlayStation 4** 

**Slim. A escola obteve premiação extra no concurso por registrar maior participação e trabalhos inscritos.**

**Os aparelhos foram doados pela Receita Federal do Brasil (RFB) e encaminhados pela equipe da Divisão de Relacionamento com Cidadãos e Municípios (DRCM) da Receita Estadual.**

**De acordo com Décio Rauber, chefe da seção PIT, "é muito satisfatório para toda equipe que esteve envolvida na organização do concurso ver a alegria dos estudantes ao receber o prêmio, pois eles são merecedores pelos lindos trabalhos que fizeram para o concurso", afirmou.**

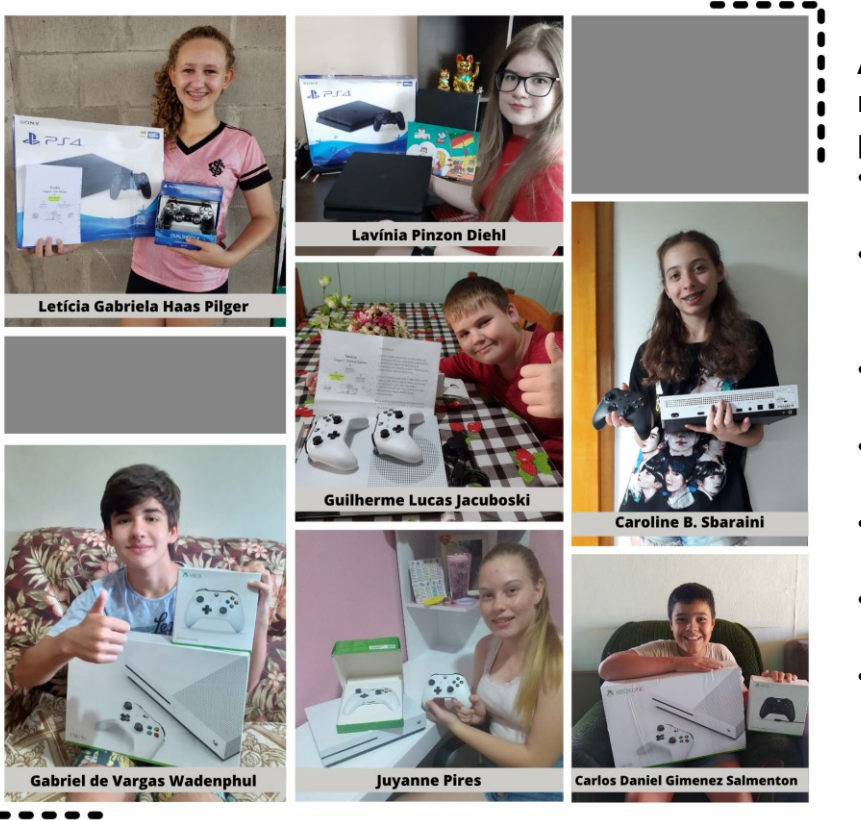

**A organização do concurso recebeu fotos dos alunos com a premiação já em mãos:**

- **Lavínia Pinzon Diehl – 1º lugar na Categoria 1**
- **Carlos Daniel Gimenez Salmenton – 3º lugar na Categoria 1**
- **Letícia Gabriela Haas Pilger - 1º lugar na Categoria 2**
- **Juyanne Pires – 2º lugar na Categoria 2**
- **Guilherme Lucas Jacuboski – 2º lugar na Categoria 3**
- **Caroline B. Sbaraini – 3º lugar na Categoria 3**
- **Gabriel de Vargas Wadenphul – 2º lugar na Categoria 4**

## <span id="page-5-0"></span>Turma de abril do Curso Educação Fiscal na Base Nacional Comum Curricular está com inscrições abertas

*Estão sendo disponibilizadas 400 vagas no curso.* 

**A Receita Estadual do Rio Grande do Sul, através da Divisão de Relacionamento com Cidadãos e Municípios – DRCM, está disponibilizando 400 vagas no Curso Educação Fiscal na Base Nacional Comum Curricular, com certificação de 40 horas, no formato a distância e sem custos para instituições e participantes, sendo exigido o compromisso formal com a vaga disponibilizada.** 

**O curso será ministrado na plataforma da Receita Estadual para professores de todas as redes de ensino que estejam em atividade em sala de aula. Todos os módulos têm atividade avaliativa e a nota mínima para certificação é 60% aproveitamento. A inscrição deve ser realizada pelo próprio interessado(a), e é condição determinante estar em exercício na sala de aula.** 

**Para professores do Rio Grande do Sul vinculados aos seus municípios o Curso Educação Fiscal na Base Nacional Comum Curricular pontuará no Programa de Integração Tributária na Ação 1.02, mediante apresentação de certificado na prestação de contas.** 

**Os professores participantes poderão receber material pedagógico para suas turmas, de acordo com a disponibilidade e plano de aula apresentado no final do curso.** 

**Conheça o conteúdo programático do curso abaixo.** 

**Ambientação - Primeiro acesso e resolução de problemas de senhas - 18 a 24/04/2022 Módulo 1 - Introdução ao tema Educação Fiscal na BNCC - 25/04 a 01/05/2022 Módulo 2 - Educação Fiscal: mapas mentais, abordagens e mitos tributários - 02 a 08/05/2022 Módulo 3 - Estratégias pedagógicas a partir da BNCC - 09 a 15/05/2022 Módulo 4 - Elaboração do plano de aula com transversalização da Educação Fiscal – 16 a 22/05/2022** 

**[Clique aqui para fazer a sua inscrição.](https://nam02.safelinks.protection.outlook.com/?url=https%3A%2F%2Fdocs.google.com%2Fforms%2Fd%2Fe%2F1FAIpQLSeQ_RYAT1TiUlMKWZ7n8ouKIFSl9zB14NLVOHoOSuZhmEjQmw%2Fviewform&data=04%7C01%7Ctamarad%40sefaz.rs.gov.br%7Cd5d15c9b727e469b1d9608d9f2d6f741%7C83bd090b756e4a02a512e5ea02c03041%7C0%7C0%7C637807827389815457%7CUnknown%7CTWFpbGZsb3d8eyJWIjoiMC4wLjAwMDAiLCJQIjoiV2luMzIiLCJBTiI6Ik1haWwiLCJXVCI6Mn0%3D%7C2000&sdata=NjMBRT%2Bfo86wJShlpVEtWEm4NaGmUSme5DZXjqGuH5c%3D&reserved=0)  Serão aceitas inscrições até o limite das vagas.** 

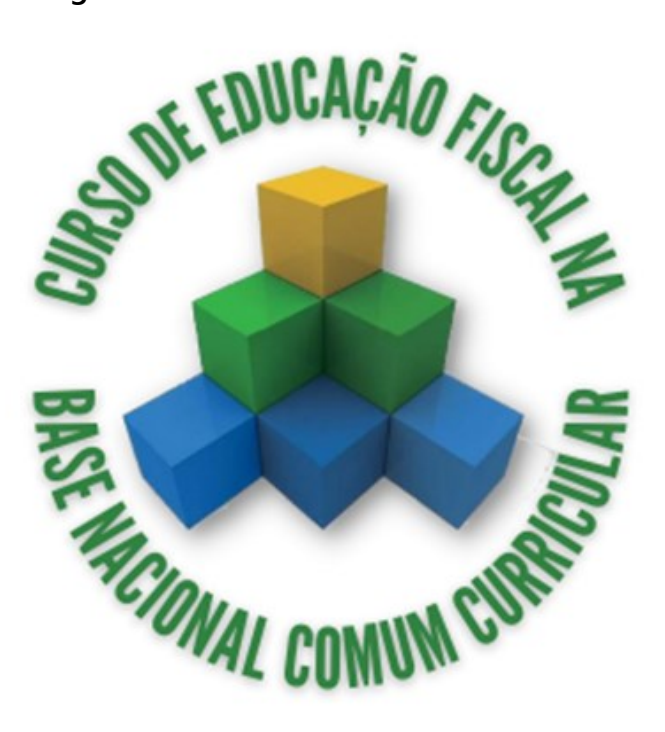

# Produtores rurais já podem emitir documentos fiscais por APP

<span id="page-6-0"></span>*Aplicativo Nota Fiscal Fácil foi lançado para simplificar processos para produtores rurais que atuam na cadeia produtiva de frutas, legumes e verduras (FLV).*

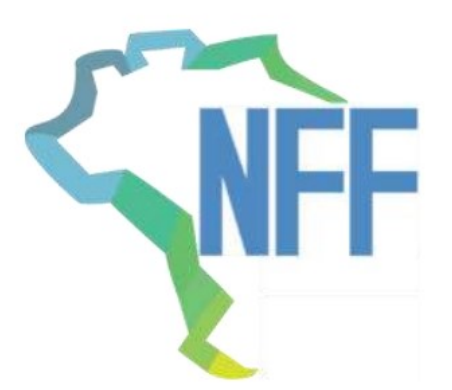

**Mais um avanço tecnológico nas notas fiscais eletrônicas chega a produtores rurais pessoas físicas de todo o país de forma gratuita e simplificada. O aplicativo Nota Fiscal Fácil (NFF) está disponível para produtores rurais e, em um primeiro momento, vai contemplar os produtores da cadeia produtiva de frutas, legumes e verduras (FLV), nas operações de saídas internas. Gradativamente, o uso do aplicativo será expandido para os demais setores produtivos, para as operações interestaduais e as operações de entrada. Agora, o produtor primário que desejar migrar para o novo modelo já pode gerar a nota fiscal direto em um celular, emitindo o documento por meio dos seus próprios dispositivos de forma simples, intuitiva e ágil.** 

**Segundo explica o subsecretário da Receita Estadual, Ricardo Neves Pereira, o projeto foi concebido pelo Encontro Nacional dos Coordenadores e Administradores Tributários Estaduais (Encat), em parceria com a Secretaria da Fazenda do RS, por meio da Receita Estadual, Procergs, SEBRAE Nacional e a Federação dos Trabalhadores na Agricultura no Rio Grande do Sul (Fetag-RS).**

**"Para a Receita Estadual, esse é mais um projeto que desenvolvemos no âmbito do Receita 2030, utilizando o conhecimento da Procergs e que acumulamos com o desenvolvimento da Nota Eletrônica, envolvendo técnicos de todos os Estados num esforço de simplificação para o contribuinte", explica.** 

**O APP é gratuito e sem custos adicionais de emissão, contribuindo para a inserção do produtor rural na nova Economia Digital e no ecossistema dos documentos fiscais eletrônicos, tornando-os mais competitivos e capacitados a prestar melhores serviços aos seus clientes.** 

**Sabendo que nem sempre há acesso à internet no campo, o APP foi pensado para permitir que o usuário consiga emitir a nota de forma offline. Os documentos são registrados e, tão logo o acesso à internet seja conectado, as informações são repassadas.** 

#### **Mais simplificação**

**O aplicativo é uma solução móvel que visa tornar o processo de emissão de documentos fiscais eletrônicos o mais simples possível para o contribuinte, deixando a complexidade de geração dos arquivos XML correspondentes sob a responsabilidade de um sistema centralizado, o Portal Nacional da NFF. Assim, espera-se promover a transformação digital na área da administração tributária e disponibilizar os benefícios da tecnologia aos que mais necessitam do apoio do Estado.** 

**Para baixar e utilizar o aplicativo** 

<span id="page-7-0"></span>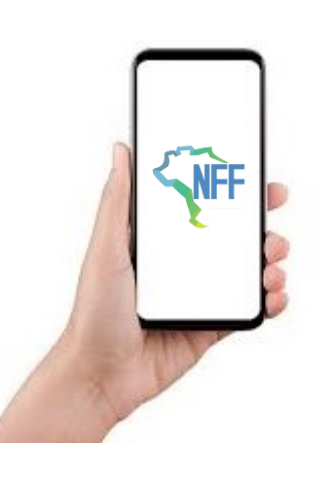

**1. Acesse a loja de aplicativo do seu celular e digite "NFF APP". 2. Após o aplicativo ser baixado, você precisará criar uma conta no "Login Cidadão" na plataforma "e-gov", informando seus dados. Esse procedimento de cadastramento é feito apenas uma vez e é similar ao realizado para acesso a carteira de habilitação digital. Caso já possua a senha do e-gov para acessar sua carteira de habilitação você pode usar sua mesma senha vinculada ao seu CPF. 3. Após o cadastramento inicial, você poderá emitir normalmente sua NFF de produtor de forma simples e rápida.** 

**4. Os documentos digitais podem ser enviados para seus clientes diretamente dos aplicativos de rede sociais instalados em seu celular, não havendo versão impressa (tudo digital!) Opcionalmente, o produtor pode baixar e imprimir o DANFE.** 

**Clique [aqui](https://nam02.safelinks.protection.outlook.com/?url=https%3A%2F%2Fdfe-portal.svrs.rs.gov.br%2FNff%2FDocumentos&data=04%7C01%7Ctamarad%40sefaz.rs.gov.br%7C97f34038265c492d0c1a08d9f31f69f3%7C83bd090b756e4a02a512e5ea02c03041%7C0%7C0%7C637808138538879625%7CUnknown%7CTWFpbGZsb3d8eyJWIjoiMC4wLjAwMDAiLCJQIjoiV2luMzIiLCJBTiI6Ik1haWwiLCJXVCI6Mn0%3D%7C3000&sdata=6So49ViDhEFBqPbSTLne3oGM7laoxQqmGE6GEwgaXwU%3D&reserved=0) e confira a cartilha completa sobre como utilizar o NFF. O Manual do Orientação ao Produtor Rural, que ensina a operar o APP NFF, está disponível para download no site da Receita Estadual, neste [link.](https://nam02.safelinks.protection.outlook.com/?url=https%3A%2F%2Freceita.fazenda.rs.gov.br%2Fconteudo%2F5330%2Farquivos%2C-formularios-e-manual---produtor-rural&data=04%7C01%7Ctamarad%40sefaz.rs.gov.br%7C97f34038265c492d0c1a08d9f31f69f3%7C83bd090b756e4a02a512e5ea02c03041%7C0%7C0%7C637808138538879625%7CUnknown%7CTWFpbGZsb3d8eyJWIjoiMC4wLjAwMDAiLCJQIjoiV2luMzIiLCJBTiI6Ik1haWwiLCJXVCI6Mn0%3D%7C3000&sdata=9kQfnFrwvyi8C8OreupxD3k%2Bn%2FVVGqO9Kii6wGJbWV4%3D&reserved=0)**

**O aplicativo está disponível para download nas plataformas Android e IOS.** 

# Receita Estadual disponibiliza consulta com apuração parcial de Registros de Passagem válidos no mês

**A partir deste mês (fevereiro/2022) fica disponível aos municípios a consulta da quantidade de Registros de Passagem (RP) válidos registrados no mês vigente. Com esta iniciativa, a Receita Estadual busca subsidiar os municípios para o planejamento de ações a fim de alcançarem o número mínimo de RP válidos no mês para assim terem direito ao benefício recebido pela atuação de Turma Volante Municipal.**

#### **Como vai funcionar**

**No dia 20 de cada mês terá a apuração parcial indicando a quantidade de RP válidos que o município alcançou até o dia 19 do mês corrente.**

**No dia 5 de cada mês terá a apuração final indicando a quantidade de RP válidos obtidos no mês anterior.**

**Para consultar**

**Acessar o site da RE na aba "Serviços e Informações", clicar em "PIT (Programa de Integração Tributária)", depois clicar em "Turma Volante - Registros de Passagem", e escolher/clicar em "Quantidades Mensais de Registro de Passagem" para chegar na consulta. Link direto da consulta:** 

**[https://www.sefaz.rs.gov.br/AIM/PIT-](https://www.sefaz.rs.gov.br/AIM/PIT-QTD-REG-PAS.aspx)QTD-REG-PAS.aspx**

#### **Do benefício**

**De acordo com a IN RE nº 046/08, no tópico que trata do benefício recebido pela atuação de Turma Volante Municipal (Título V, Capítulo II, item 5.4.1), fica estabelecido que "Receberão o benefício de R\$ 3.000,00 (três mil reais) em cada mês de atuação, os municípios que realizarem, no mínimo, 200 Registros de Passagem no mês".**

## <span id="page-8-0"></span>Relatório de Educação Fiscal apresenta atividades realizadas em 2021

*A diretriz de capacitação do ano teve foco na recuperação econômica dos municípios com valorização da produção local e regional como fator de geração de renda e emprego.* 

**A meta anual de capacitação em Educação Fiscal em 2021 foi ultrapassada em 151%, totalizando 7.528 pessoas certificadas nas atividades promovidas pela Divisão de Relacionamento com Cidadãos e Municípios (DRCM) na plataforma EAD Receita Estadual. Os dados, que abrangem eventos e cursos, constam no Relatório de Educação Fiscal 2021, disponível no [site da Receita Estadual](https://receita.fazenda.rs.gov.br/conteudo/14864/relatorio-de-educacao-fiscal---2020) e [no site de Educação Fiscal](http://www.educacaofiscal.rs.gov.br/noticias/2022/02/relatorio-de-educacao-fiscal-apresenta-atividades-realizadas-em-2021/).**

**Outro destaque do ano foi a estreia de novos cursos, desenvolvidos integralmente pela equipe da DRCM, desde a elaboração do conteúdo até a tutoria das turmas. Os cursos "Educação Fiscal na Base Nacional Comum Curricular", "Setor Primário", "Planejamento, Monitoramento e Avaliação de Programas Municipais de Educação Fiscal", "Devolve ICMS" e "NFG Entidades" tiveram suas turmas pilotos realizadas com sucesso em 2021.**

**O "II Concurso de Educação Fiscal: Consumo Consciente e Desenvolvimento Regional" também foi uma grande realização da equipe no ano, com mais de 1.700 trabalhos inscritos e 300 mil votos recebidos na votação popular para escolha dos vencedores, evidenciando o poder de alcance e impacto do tema na sociedade.**

**As iniciativas promovidas também ofereceram aos municípios a possibilidade de pontuação no Programa de Integração Tributária (PIT), que incentiva ações de interesse mútuo entre Estado e municípios no crescimento da arrecadação do ICMS, repercutindo nos repasses dos recursos às Prefeituras.**

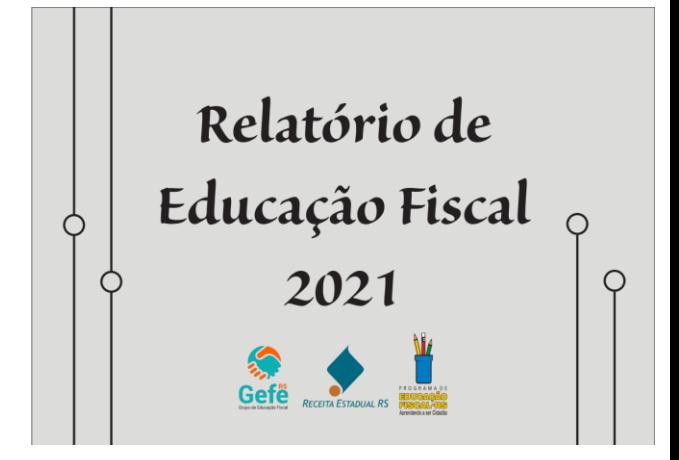

**Site de Educação Fiscal e Redes Sociais**

**O novo site de Educação Fiscal entrou no ar no dia 15 de março com o objetivo de proporcionar maior interatividade e espaço para o compartilhamento das ações de educação fiscal no Estado, conectando uma rede de pessoas para troca de experiências e conhecimentos sobre o tema.** 

**Do dia do lançamento até 31 de dezembro de 2021, o site registrou mais de 50 mil usuários e 95 mil visualizações. O período que registrou maior número de acessos foi o mês de dezembro, em virtude do conteúdo sobre a fase final do concurso de educação fiscal.**

**O Programa de Educação Fiscal também possui uma página na rede social Facebook (@EducFiscalRS). O mesmo material que é divulgado no site de Educação Fiscal também é publicado na rede social. No ano de 2021, os posts na página alcançaram mais de 175 mil pessoas, conforme contagem da própria plataforma.**

# <span id="page-9-0"></span>Primeira turma do ano do Curso Teórico Básico "Turma Volante Municipal" está com as inscrições abertas

*O curso é destinado a servidores municipais que atuam na turma volante municipal ou que tenham interesse em ser agente municipal da turma volante.*

> Turmas **Volantes Municipais**

**A Divisão de Relacionamento com Cidadãos e Municípios – DRCM está disponibilizando uma nova turma do curso EAD na plataforma da Receita Estadual sobre as Turmas Volantes Municipais - Curso Teórico Básico.**

**O curso é destinado a servidores municipais que atuam na turma volante municipal ou que tenham interesse em ser agente municipal da turma volante. A participação neste curso teórico é requisito para a emissão do certificado de habilitação e para a realização do curso prático para agentes municipais de Turmas Volantes.**

**O curso é integralmente no formato a distância e sem custos para os municípios e participantes, sendo exigido o compromisso com a vaga disponibilizada. O curso possui atividade avaliativa, na qual é necessário atingir aproveitamento de pelo menos 70% para obter a certificação.** 

**Informações sobre o curso**

**Período: 02 a 29 de março. Vagas: 120.**

**O curso tem carga horária de 20h e está estruturado em 4 módulos, que serão** 

**realizados nas seguintes datas: Módulo 1 – de 02 a 08/03 – Noções Gerais sobre Turmas Volantes Municipais Módulo 2 – de 09 a 15/03 – Abordagem no trânsito de mercadorias: aspectos relevantes Módulo 3 – de 16 a 22/03 – Trajeto da Nota Fiscal no Sistema CMT Módulo 4 – de 23 a 29/03 – Cidadania Fiscal**

**Para participar**

**Se você tem interesse em participar deste curso, acesse o formulário no link abaixo e envie a inscrição.**

**Link de inscrição: <https://forms.gle/3e9nSvgHs9AeEJBE8>**

#### **Prazo**

**Inscrições e Termos de Compromisso serão recebidos até o dia 24 de fevereiro ou até esgotarem as vagas. As vagas serão limitadas a uma por município, priorizando-se aqueles que ainda não realizaram o curso.**

**Pontuação no PIT**

**A participação de servidor municipal no curso valerá um ponto para cada certificado apresentado pelo município na prestação de contas do Programa de Integração Tributária, limitado ao máximo de três pontos, na Ação 1.02 - Participar de cursos de educação fiscal, presencial ou à distância, oferecidos ou coordenados pelo Programa de Educação Fiscal, estadual ou nacional.**

# <span id="page-10-0"></span>Abertas as inscrições para o Curso Índice de Participação dos Municípios – Visão Estratégica

*O curso é destinado a servidores municipais que atuam na apuração do Valor Adicionado.*

**Estão abertas as inscrições para a turma de março do Curso IPM – Visão Estratégica. O curso é oferecido pela Receita Estadual e será totalmente a distância, ministrado de 08 de março a 04 de abril. O curso é destinado a servidores municipais que atuam na apuração do Valor Adicionado.**

**O curso é integralmente no formato a distância e sem custos para os municípios e participantes, sendo exigido o compromisso com a vaga disponibilizada. O curso possui atividade avaliativa, na qual é necessário atingir aproveitamento de pelo menos 60% para obter a certificação.**

**Informações sobre o curso Período: de 08 de março a 04 de abril. Vagas: 125.**

**O curso tem carga horária de 20h e está estruturado em 4 módulos, que serão realizados nas seguintes datas:**

**Módulo 1 - O IPM e seus componentes - 08 a 14/03/22 Módulo 2 - Apuração do IPM - 15 a 21/03/22**

**Módulo 3 - Ferramentas e Dados do AIM disponíveis às Prefeituras - 22 a 28/03/22 Módulo 4 - Análise Estratégica e Impugnação do IPM - 29/03 a 04/04/22**

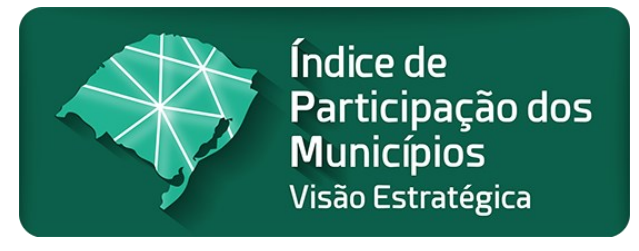

#### **Para participar**

**Se você tem interesse em participar deste curso, acesse o formulário no link abaixo e envie a inscrição. Link de inscrição: <https://forms.gle/XfQbZBhheV18UG9P9>**

#### **Prazo**

**Inscrições e Termos de Compromisso serão recebidos até o dia 24 de fevereiro ou até esgotarem as vagas. As vagas serão limitadas a uma por município, priorizando-se aqueles que ainda não realizaram o curso. O preenchimento será por ordem de inscrição com prioridade para ocupantes do cargo de Secretário(a) Municipal e servidores de área que faça a gestão da arrecadação.**

**Observação: A participação neste curso NÃO TEM PONTUAÇÃO no PIT.**

#### **EXPEDIENTE**

**Divisão de Relacionamento com Cidadãos e Municípios (DRCM) - Receita Estadual @EducFiscalRS** 

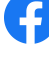

**[drcm@sefaz.rs.gov.br](mailto:drcm@sefaz.rs.gov.br)**

**<http://www.educacaofiscal.rs.gov.br/>**